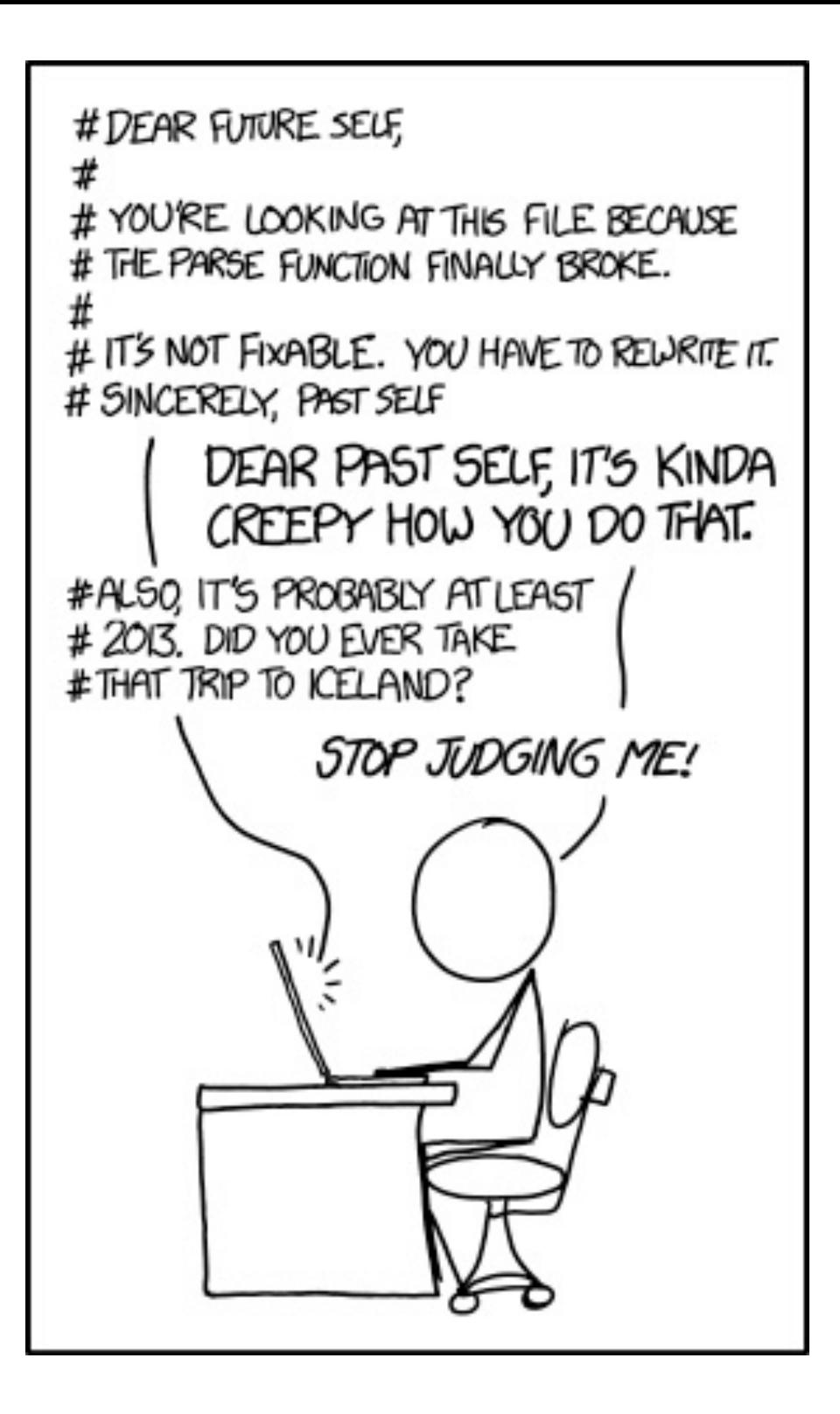

## My office hours have changed!

In-person (no zoom)

Jacob's Courtyard (tent)

Fridays 3-4pm (same as before)

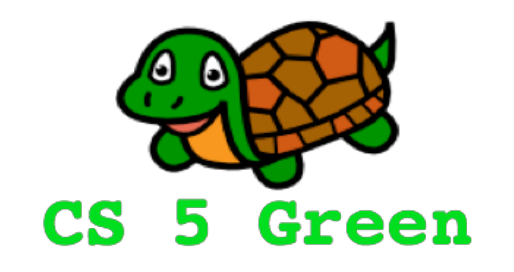

#### **Learning Goals**

- Review use-it-or-lose-it
- Explain mutability
- Describe problems with recursion
- Use dictionaries
- Explain how memoization makes recursion faster

## The Game of Pegs…

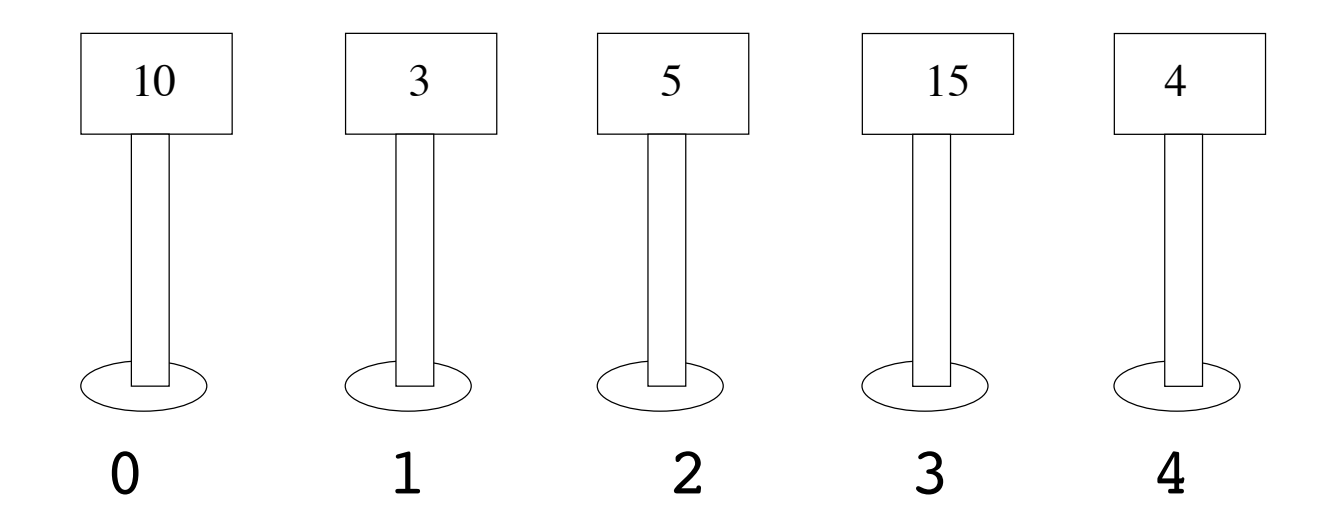

Choose a set of pegs of maximum total value, without choosing two adjacent pegs. Return the max value

#### $\gg$  pegs([10, 3, 5, 15, 4]) ???

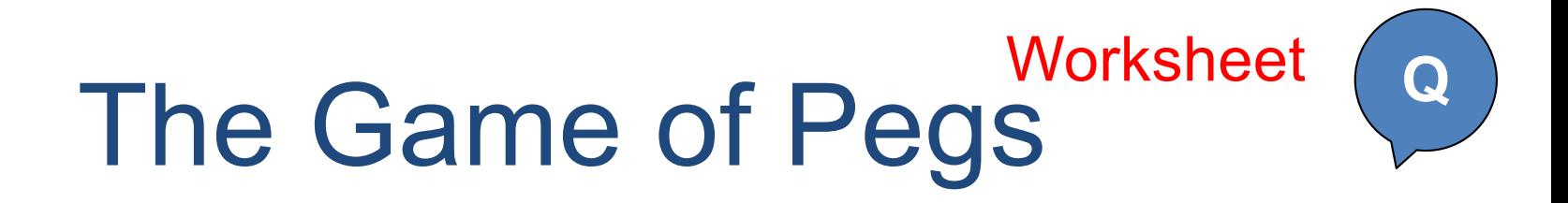

```
def pegs(pegList):
    """Accepts a list of pegs as input. Finds and
   returns the maximum value obtainable without
   using adjacent pegs."""
    if pegList == []: return
   else:
       it = pegList[0]useIt =lossid =return __________________________________
```
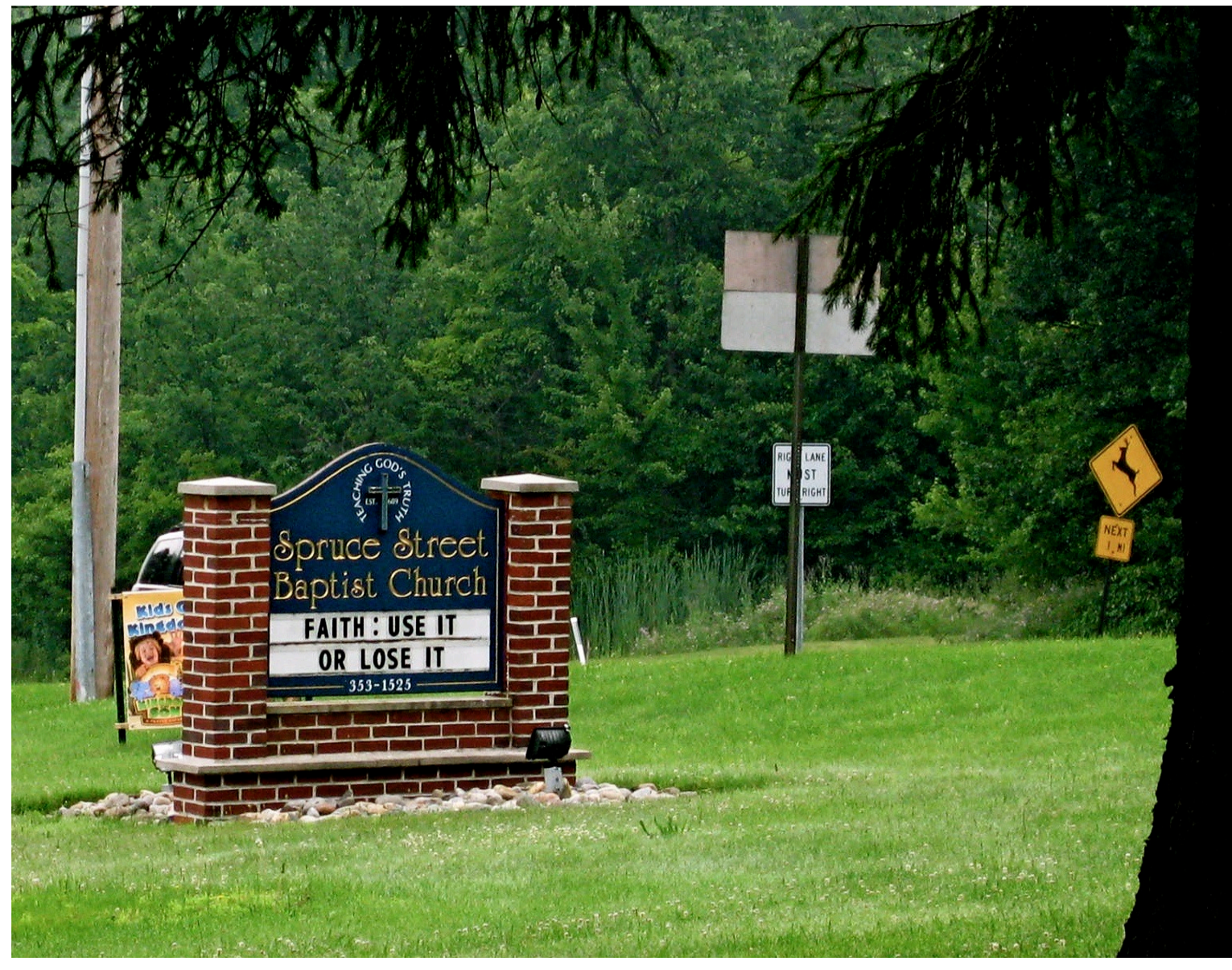

#### Courtesy of Allie Russell

## The Sierpinski Triangle!

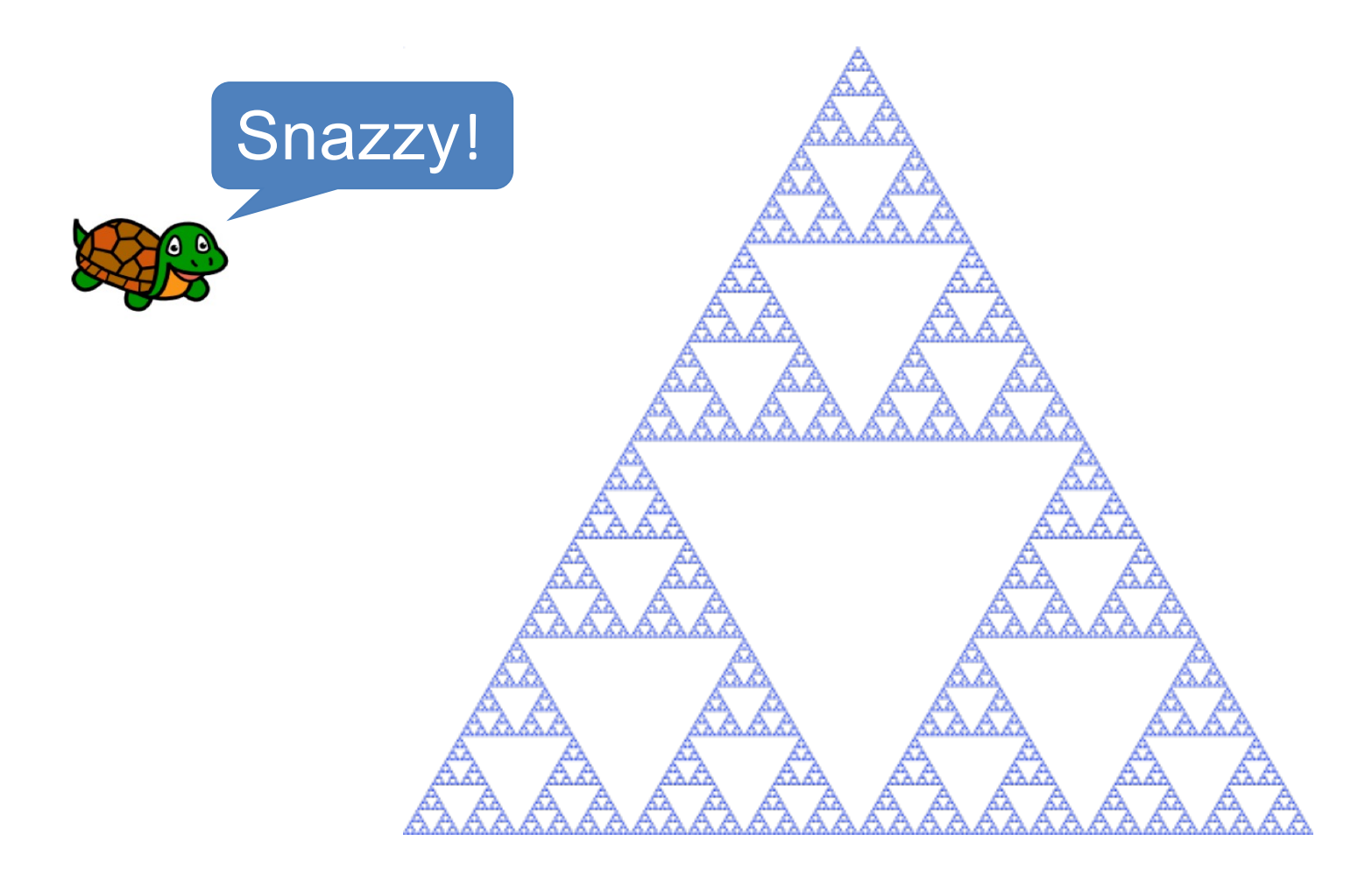

>>> fractal(200, 0)

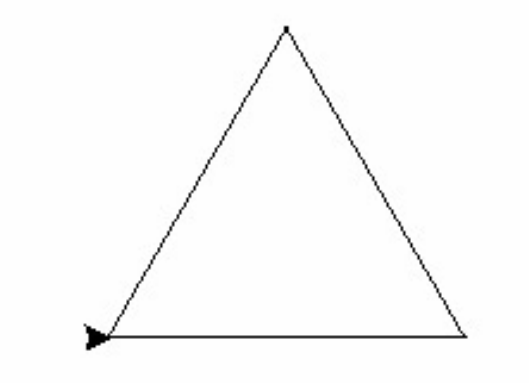

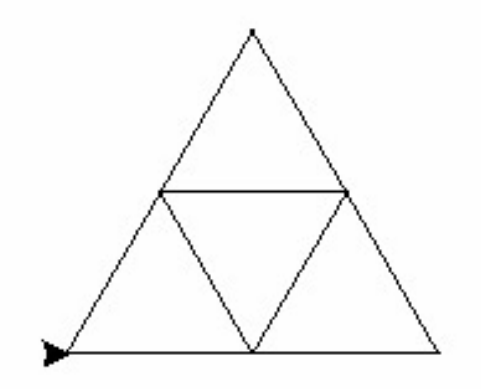

>>> fractal(200, 1) >>> fractal(200, 2)

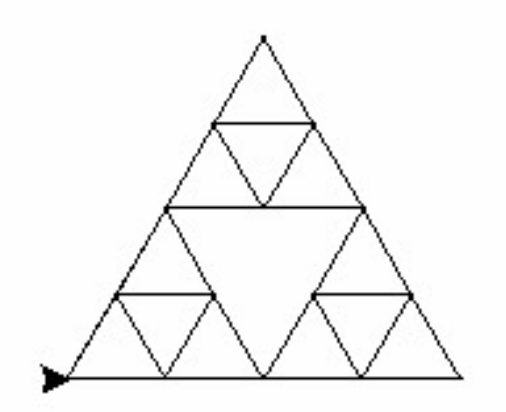

## An aside on "mutability"

 $>>$  L = [29, 47, 17, 23] >>> L [29, 47, 17, 23] >>>  $L[1] = 42$  # mutate the list at index 1  $>>$  T.  $[29, 42, 17, 23]$  # lists are mutable  $>>$  S = "spam" >>>  $S[1] = "c" # strings are immutable$ TypeError: 'str' object does not support item assignment Huh!?

## An aside on "mutability"

```
>> L = [29, 47, 17, 23]
>> L.append(42)
>> T.
[29, 47, 17, 23, 42]
```
 $>>$  S = "spam" >>> S.append("q") BARF!

 $>>$   $S = S + "q"$ >>> S "spamq"

"Barf" is a technical term!

## + (add operator)

$$
>> L = [6, 3]
$$
  
\n
$$
>> L
$$
  
\n
$$
[6, 3]
$$
  
\n
$$
>> L + [9, 11]
$$
  
\n
$$
[6, 3, 9, 11]
$$
  
\n
$$
>> L
$$
  
\n
$$
[6, 3]
$$
  
\n
$$
[6, 3]
$$

$$
>> L = [6,3]
$$
  
\n
$$
>> L
$$
  
\n
$$
[6, 3]
$$
  
\n
$$
>> L = L + [9, 11]
$$
  
\n
$$
>> L
$$
  
\n
$$
[6, 3, 9, 11]
$$

#### add returns a new list! We must assign it!

## Why append and extend?

 $>>$  L = list(range(10\*\*8))  $>>$  L = L + [42] # 0.8s

 $>>$  L = list(range10\*\*8))  $>>$  L.append(42) # 0.02s

 $>>$  L = L + [5, 6, 7, 8] # 1.2s  $>>$  L.extend([5, 6, 7, 8]) # 0.03s

> ~**50x** faster for these operations!

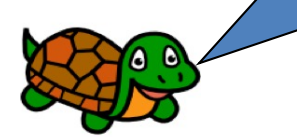

## append extend

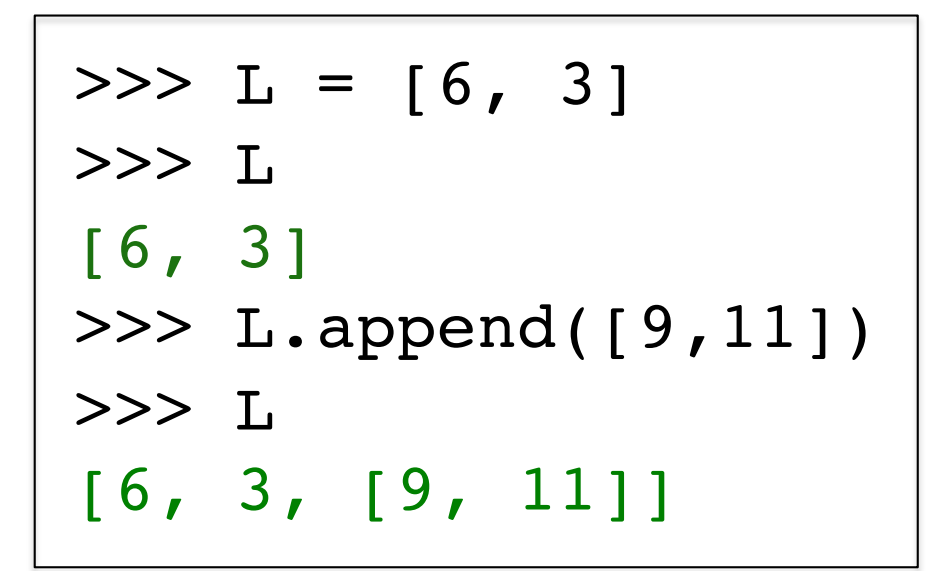

>>> L = [6,3] >>> L [6, 3] >>> L.extend([9,11]) >>> L [6, 3, 9, 11]

#### **Nothing** is returned! L is **modified** instead!

## A subtle point…

```
def initely():
    L = [1, 2, 3]M = [4, 5, 6]return L + M
```

```
def unct():
    L = [1, 2, 3]M = [4, 5, 6]return L.extend(M)
```
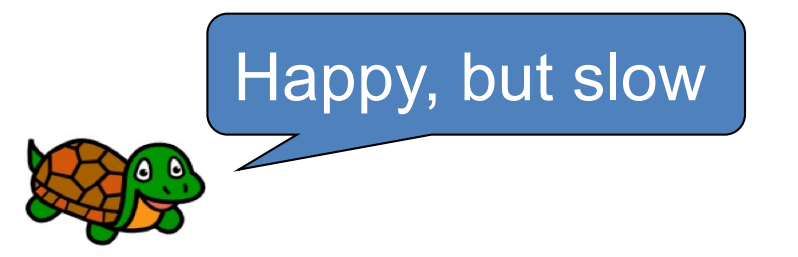

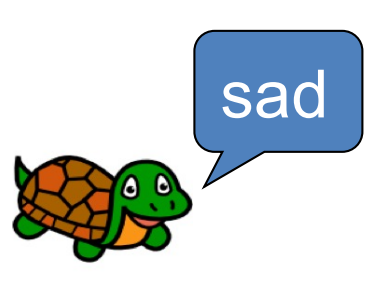

```
def initive():
    L = [1, 2, 3]M = [4, 5, 6]L.extend(M)
    return L
```
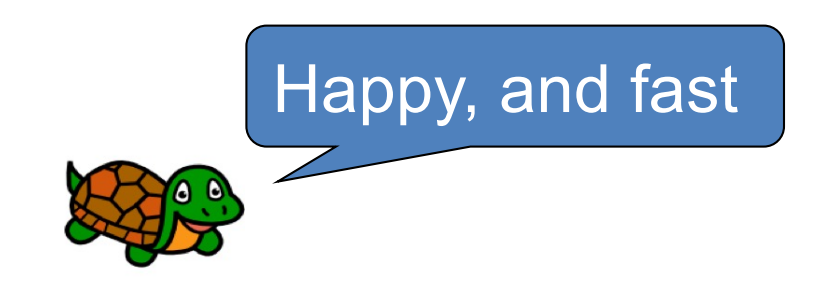

## LCS Revisited…

```
def LCS(stringA, stringB):
    """Accepts two strings as input. Returns the length of
    the Longest Common Substring."""
    # base case
    if stringA == "" or stringB == "": return 0
    # add 1 if first characters match; check remaining
    elif stringA[0] == stringB[0]:
        return 1 + LCS(\text{stringA}[1:], \text{stringB}[1:])# try dropping 1 char from each string; return max
    else:
        option1 = LCS(stringA, stringB[1:])
        option2 = LCS(stringA[1:], stringB)
        return max(option1, option2)
```
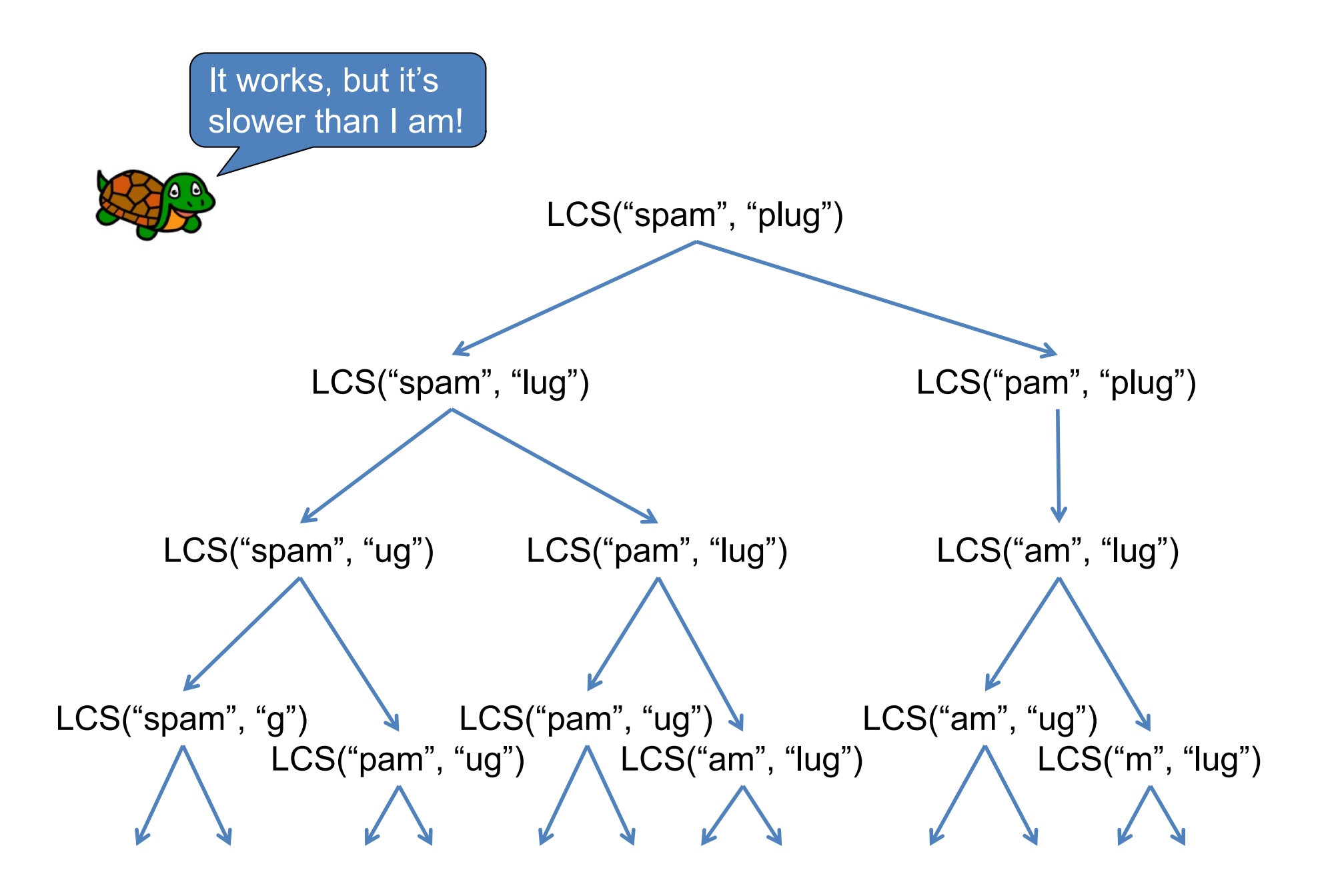

# Jumping off paper…

1 sheet of regular paper

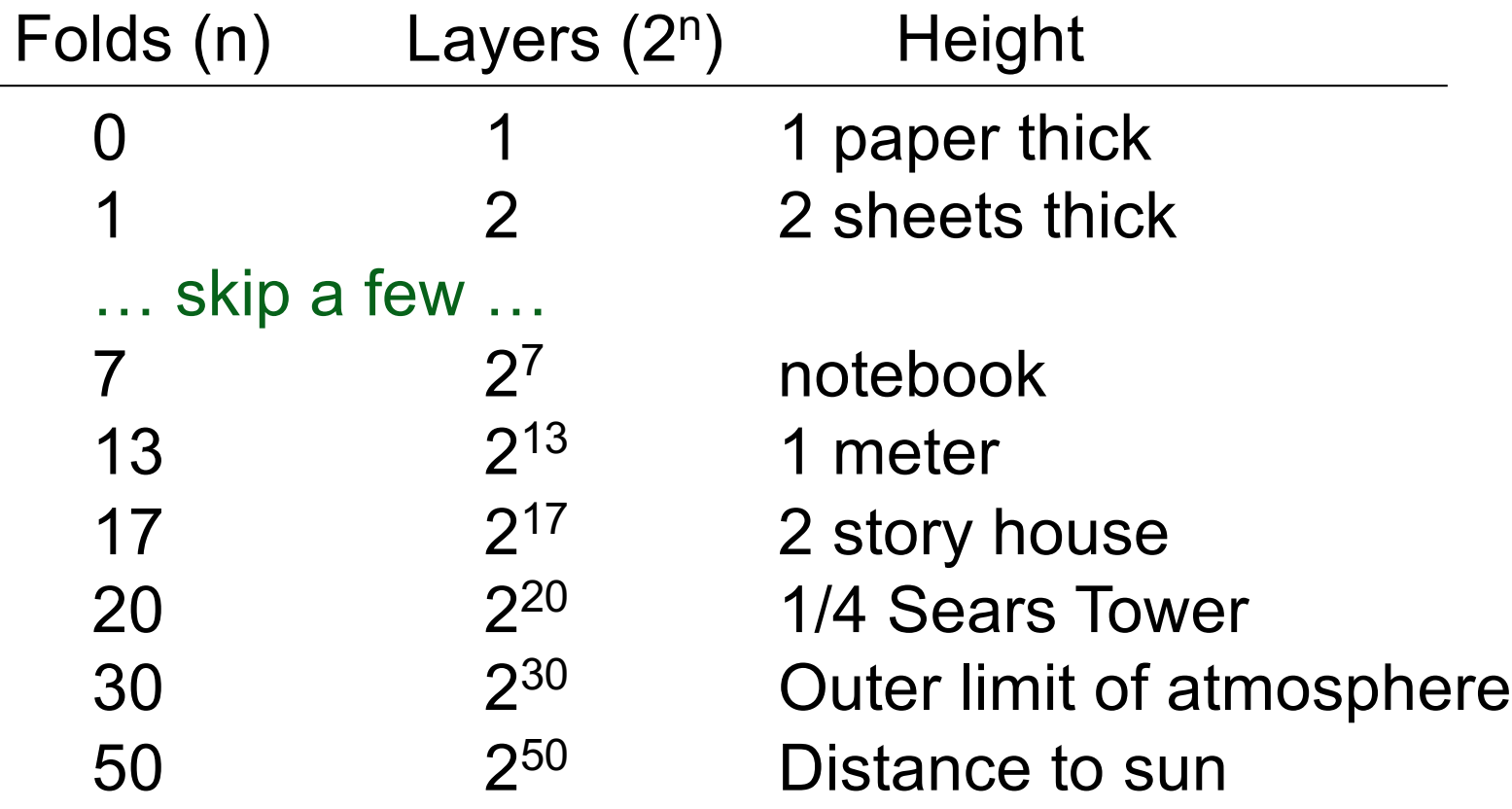

## 2<sup>n</sup> is really bad!

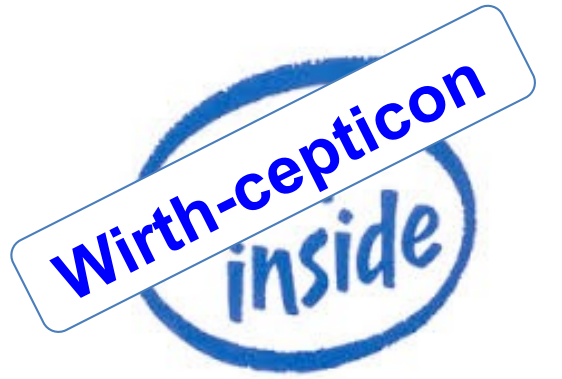

 $n = 20: 0.001$  seconds  $\sum_{i=1}^{\infty}$  per second!

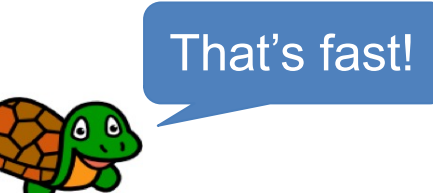

1 billion operations

- $n = 50$ :
- $n = 100$ :
- $n = 300$ :

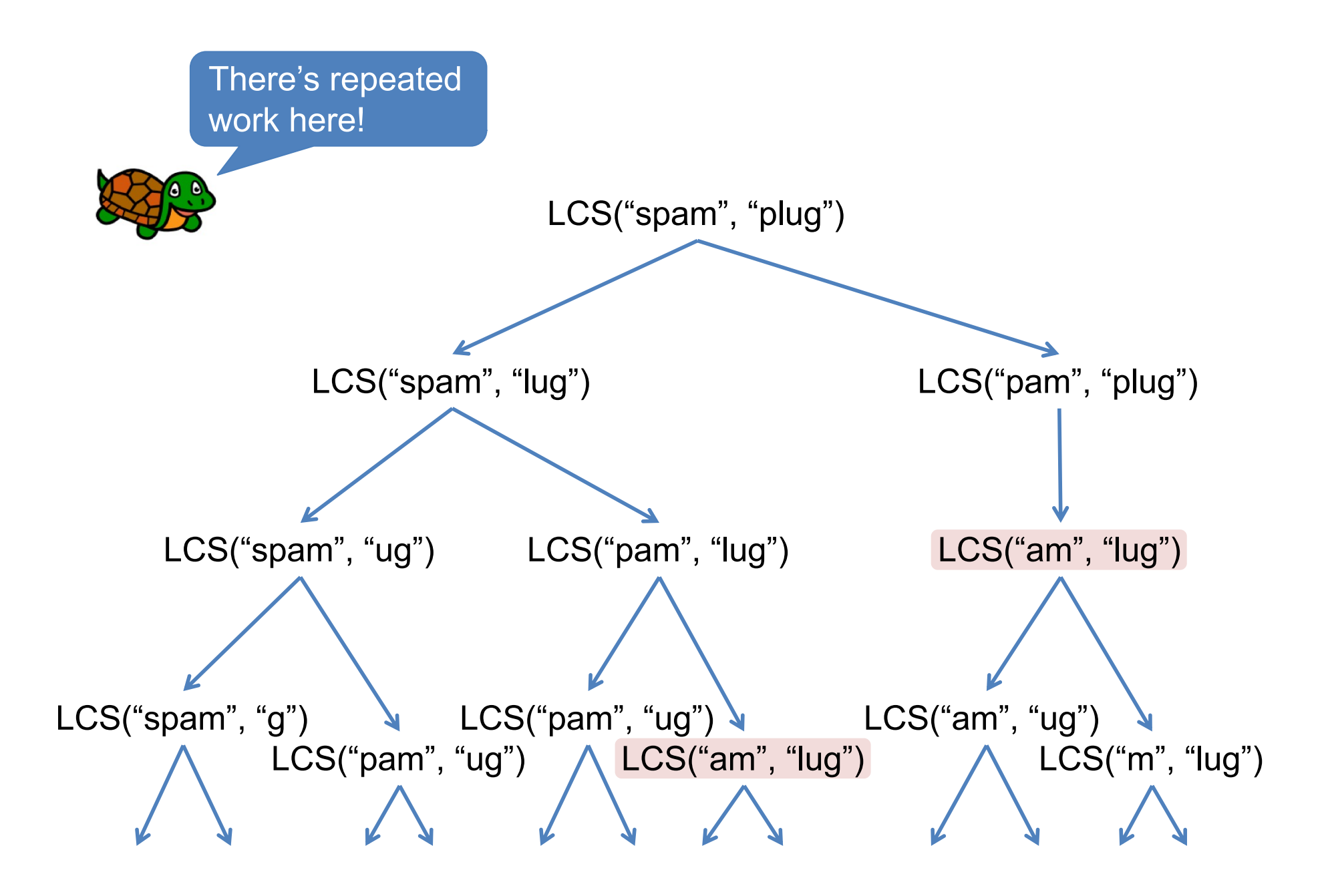

## Dictionaries!

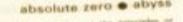

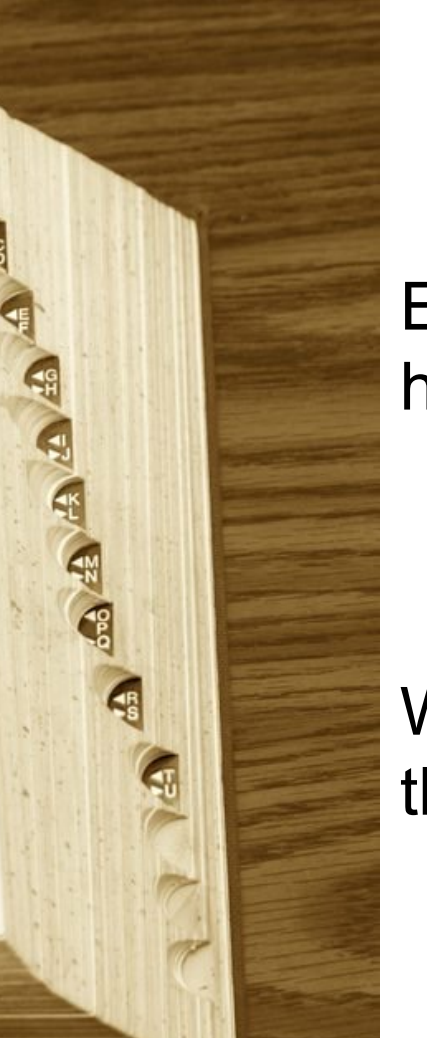

Each word in a dictionary has a definition the *key*

#### the *value*

Words are stored in a way that enables easy look-up.

```
>>> D = \{\}>>> D["spam"] = "a health food product"
>> D[42] = "an important number"
>>> D["joe"] = ["jwirth@hmc.edu", "olin 1253"]
>>> D
{'spam': 'a health food product', 42: 'an important number', 'joe': ['jwirth@hmc.edu', 'olin 1253']}
>>> D.keys()
dict keys(['spam', 42, 'joe']) # can also do D.values()
>> D[42]
'an important number'
>>> 42 in D
True
>>> 43 in D
False
>>> "bjorn" in D
False
>>> D["bjorn"]
Traceback (most recent call last):
 File "<stdin>", line 1, in <module>
KeyError: 'bjorn'
         the key
Dictionaries!the value
                                               Wut?
```
# Try This…

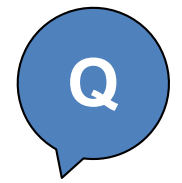

>>> scrabbleDict = {"a":1, "b":3, "c":3, "d":2, ...}

>>> score("spam" , scrabbleDict)

8

def score(myString, myDict):

"""Returns the score of a word in scrabble"""

You can use recursion or iteration here…

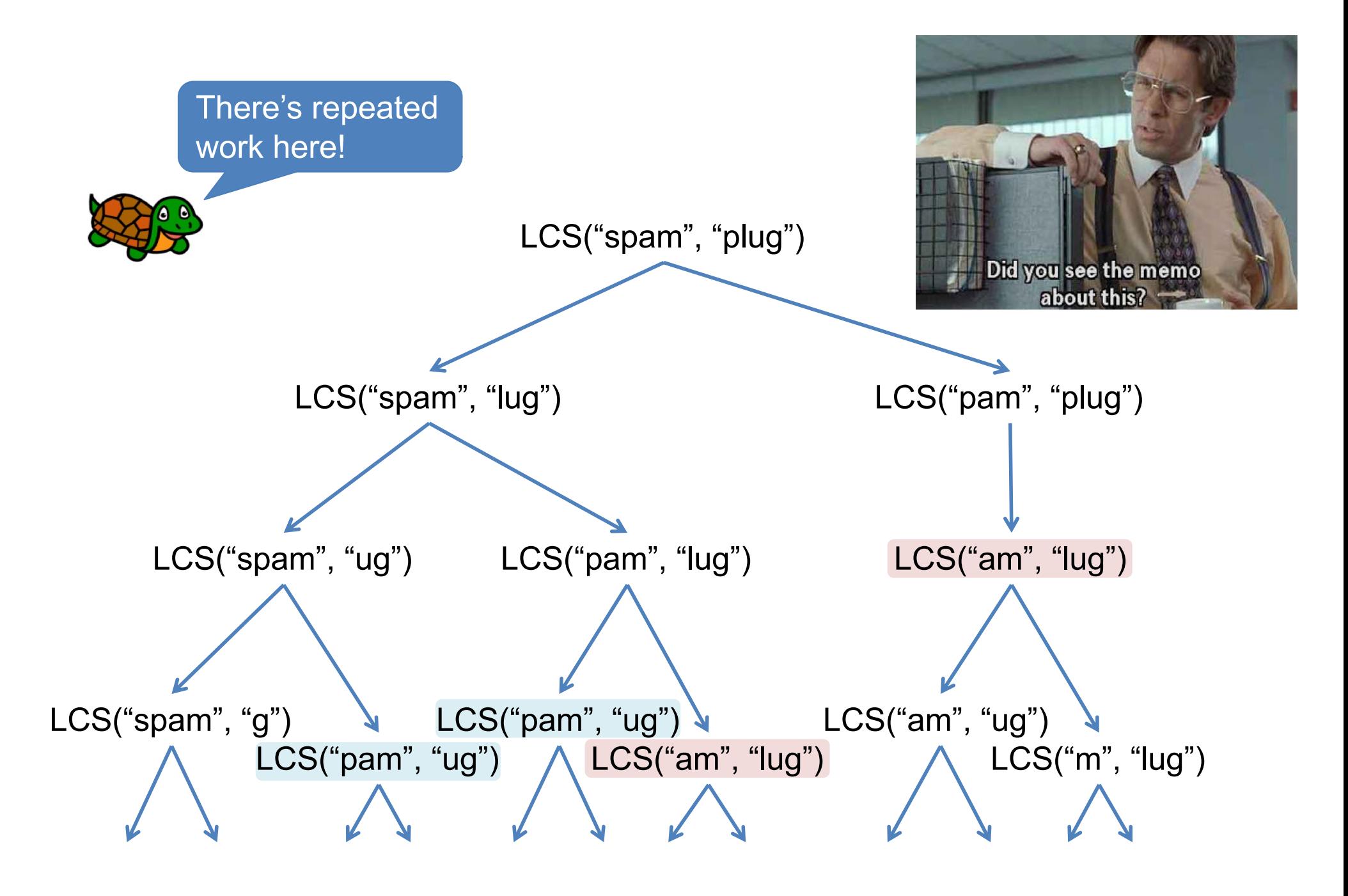

# Modify LCS to be fastLCS **<sup>Q</sup>**

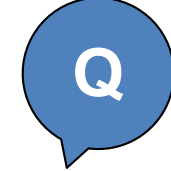

def fastLCS(stringA, stringB, memoD): """Accepts two strings and a dictionary as inputs. Returns the length of the Longest Common Substring."""

```
# base case: either string empty => no LCS
if stringA == "" or stringB == "": return 0
```

```
# char match => +1 to count; check remaining strings
elif stringA[0] == stringB[0]:
    return 1 + fastLCS(stringA[1:], stringB[1:])
```
# try removing one char from each string else:

```
option1 = fastLCS(stringA, stringB[1:])
option2 = fastLCS(stringA[1:], stringB)return max(option1, option2)
```
## Extra Practice! (implement a recursive sorting algorithm)

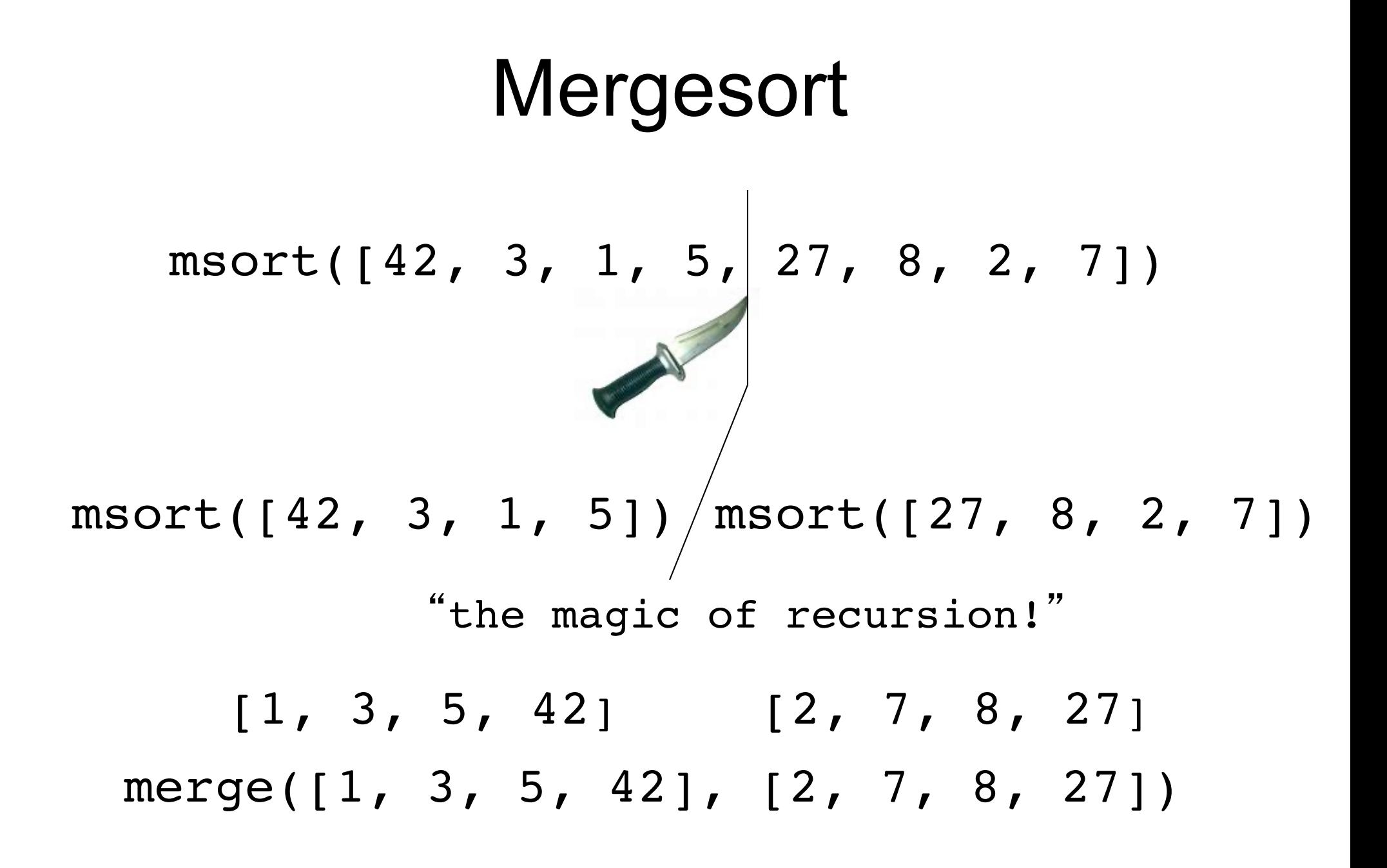

# Mergesort  $msort([42, 3, 1, 5, 27, 8, 2, 7])$  $msort([42, 3, 1, 5]) / msort([27, 8, 2, 7])$ merge([1, 3, 5, 42], [2, 7, 8, 27])  $[1]$  + merge( $[3, 5, 42]$ ,  $[2, 7, 8, 27]$ )  $[2]$  + merge( $[3, 5, 42]$ ,  $[7, 8, 27]$ ) [3] + merge([5, 42], [7, 8, 27]) …  $[27]$  + merge( $[42]$ ,  $[1]$ ) [42]

$$
\begin{bmatrix}\n1,2,3,5,6,7,42\n\end{bmatrix}
$$
\nmsort([42, 3, 1])\n
$$
\begin{bmatrix}\n1,3,42\n\end{bmatrix}
$$
\nmsort([42, 3, 1])\n
$$
\begin{bmatrix}\n1,3,42\n\end{bmatrix}
$$
\nmsort([6, 5, 2, 7])\n
$$
\begin{bmatrix}\n1 & 2 & 5,6 & 7\n\end{bmatrix}
$$
\nmsort([6, 5, 2, 7])\n
$$
\begin{bmatrix}\n1 & 2 & 7\n\end{bmatrix}
$$
\nmsort([42])\n
$$
\begin{bmatrix}\n1 & 3 & 7\n\end{bmatrix}
$$
\nmsort([6, 5])\n
$$
\begin{bmatrix}\n5 & 6 & 7\n\end{bmatrix}
$$
\nmsort([2, 7])\n
$$
\begin{bmatrix}\n1 & 3 & 7\n\end{bmatrix}
$$
\nmsort([6, 5])\n
$$
\begin{bmatrix}\n5 & 2 & 7\n\end{bmatrix}
$$
\nmsort([2, 7])\n
$$
\begin{bmatrix}\n1 & 3 & 7\n\end{bmatrix}
$$
\nmsort([6, 5])\n
$$
\begin{bmatrix}\n1 & 2 & 7\n\end{bmatrix}
$$
\nmsort([2, 7])\n
$$
\begin{bmatrix}\n1 & 3 & 7\n\end{bmatrix}
$$
\nmsort([6, 5])\n
$$
\begin{bmatrix}\n1 & 2 & 7\n\end{bmatrix}
$$
\nmsort([2, 7])\n
$$
\begin{bmatrix}\n1 & 7\n\end{bmatrix}
$$
\nmsort([3])\n
$$
\begin{bmatrix}\n1 & 3 & 7\n\end{bmatrix}
$$
\nmsort([6, 5])\n
$$
\begin{bmatrix}\n1 & 2 & 7\n\end{bmatrix}
$$
\nmsort([1])\n
$$
\begin{bmatrix}\n1 & 3 & 7\n\end{bmatrix}
$$
\nmsort([1])\n
$$
\begin{bmatrix}\n1 & 3 & 7\n\end{bmatrix}
$$
\nmsort([1])\n
$$
\begin{bmatrix}\n1 & 3 & 7\n\end{bmatrix}
$$
\nmsort([1])\n
$$
\begin{bmatrix}\n1 &
$$

```
def mergesort(my list):
    """mergesort the given list"""
    if len(my_list) <= 1: return my_list
    else:
```

```
def merge(sorted_list1, sorted_list2):
    """merge two sorted arrays"""
    if sorted_list1 == []: return sorted list2
    elif sorted_list2 == []: return sorted_list1
    elif sorted_list1[0] < sorted_list2[0]: 
        return ???
    else: 
        return ???
```
#### **Reminder:**

• Lecture feedback form [\(https://forms.gle/aPmkpXDUTp4Xo4CV](https://forms.gle/aPmkpXDUTp4Xo4CV7)7)